1 <%@ Page Language="vb" AutoEventWireup="false" Inherits="Web\_VB.Web\_VB.MergerExamples.StampPDF" CodeFile="StampPDF.aspx.vb" %>

## StampPDF.aspx.vb

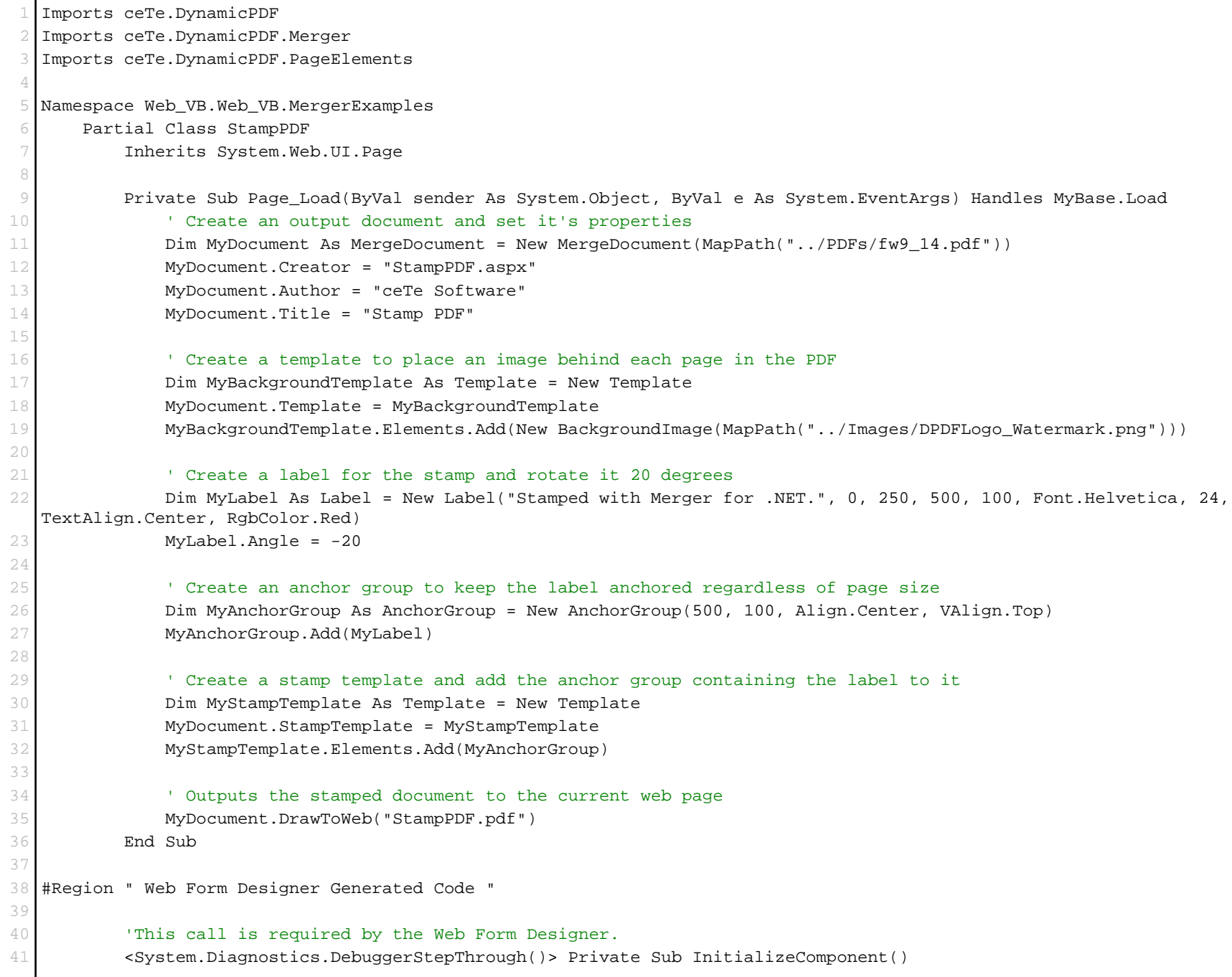

## StampPDF.aspx.vb

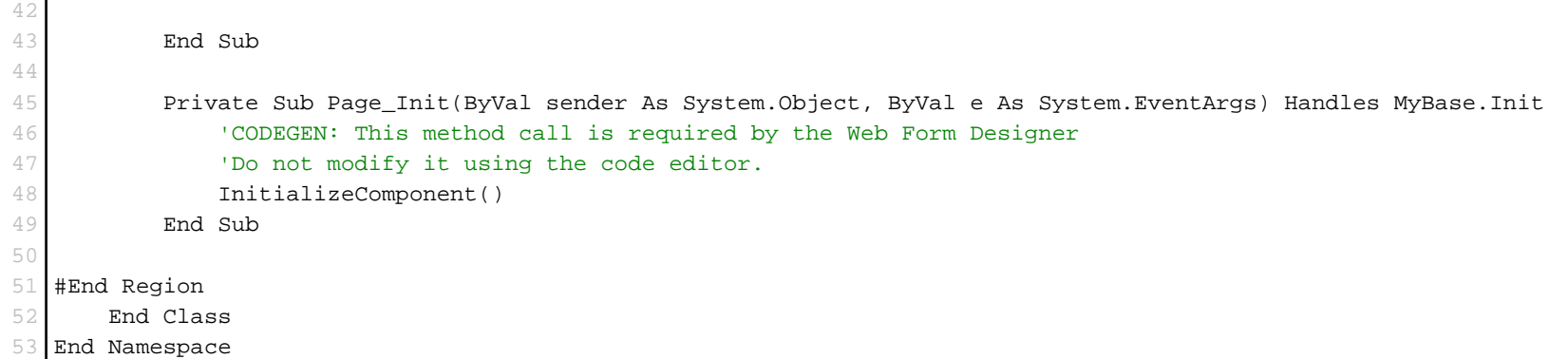